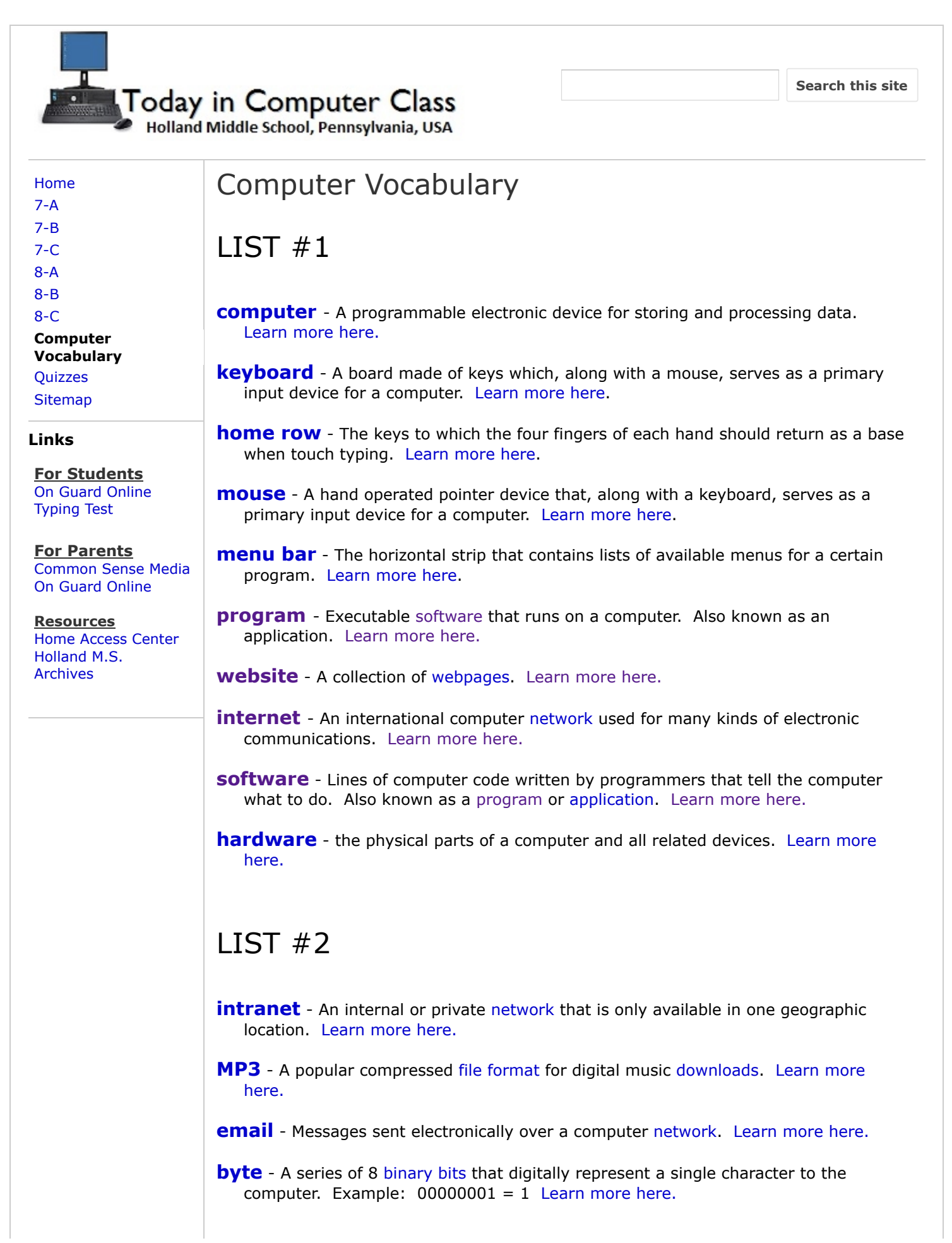

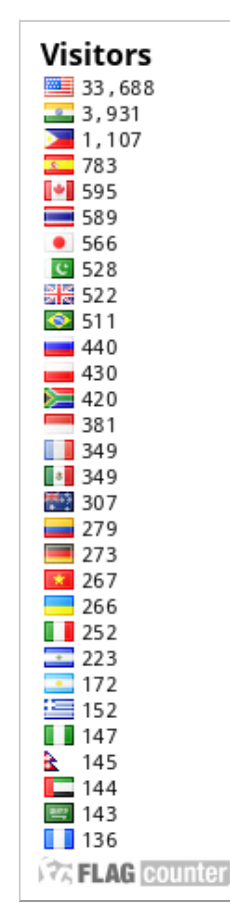

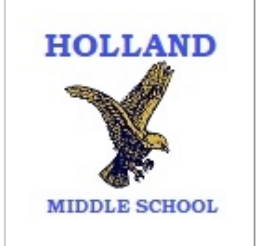

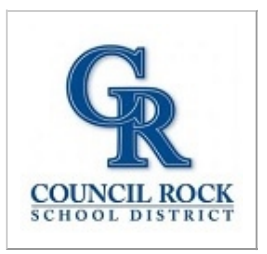

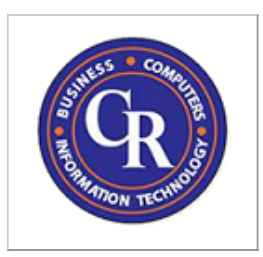

2/4/2020 Computer Vocabulary - Today in Computer Class

**[kilobyte](http://www.techterms.com/definition/kilobyte)** - Approximately 1,000 [bytes](http://www.techterms.com/definition/byte). [Learn](http://www.techterms.com/definition/kilobyte) more here.

**[megabyte](http://www.techterms.com/definition/megabyte)** - Approximately 1,000,000 [bytes.](http://www.techterms.com/definition/byte) [Learn](http://www.techterms.com/definition/megabyte) more here.

**[gigabyte](http://www.techterms.com/definition/gigabyte)** - Approximately 1,000,000,000 [bytes](http://www.techterms.com/definition/byte). [Learn](http://www.techterms.com/definition/gigabyte) more here.

**drag and drop** - Using a [cursor](http://www.techterms.com/definition/cursor) and [mouse](http://www.techterms.com/definition/mouse) to select and then move an object on the computer screen to a new location. [Learn more here.](http://www.techterms.com/definition/drag_and_drop)

**[printer](http://www.techterms.com/definition/printer)** - An output device that produces a paper hard [copy](http://www.techterms.com/definition/hardcopy) from a computer. Learn more here.

**[RAM](http://www.techterms.com/definition/ram)** - Random Access Memory. Running [programs](http://www.techterms.com/definition/program) from the computer's RAM allows for it to function without any lag time. [Learn](http://www.techterms.com/definition/ram) more here.

# $LIST \#3$

**[DOC](http://www.pcmag.com/encyclopedia_term/0,1237,t=doc&i=41628,00.asp)** - The file [extension](http://www.techterms.com/definition/fileextension) for a Microsoft Word Document. Note that in more recent versions of MS Word (after 2007) the file [extension](http://www.techterms.com/definition/fileextension) is DOCX. [Learn](http://www.pcmag.com/encyclopedia_term/0,1237,t=doc&i=41628,00.asp) more here.

**[social networking](http://www.techterms.com/definition/socialnetworking)** - Using the internet to create a virtual community by sharing messages, comments and other information using websites designed for that purpose. [Learn](http://www.techterms.com/definition/socialnetworking) more here.

**[desktop](http://www.techterms.com/definition/desktop)** - The primary user interface of a computer from which users can access programs, files and folders. [Learn](http://www.techterms.com/definition/desktop) more here.

**[netbook](http://www.pcmag.com/encyclopedia_term/0%2C1237%2Ct%3DNetbook&i%3D59074%2C00.asp)** - A small laptop or [notebook](http://www.pcmag.com/encyclopedia_term/0%2C1237%2Ct%3Dnotebook&i%3D59082%2C00.asp) style computer in the \$200-\$400 price range that is primarily designed for web surfing. [Learn](http://www.pcmag.com/encyclopedia_term/0%2C1237%2Ct%3DNetbook&i%3D59074%2C00.asp) more here.

**[laptop](http://www.techterms.com/definition/laptop)** - Also known as [notebook](http://www.pcmag.com/encyclopedia_term/0%2C1237%2Ct%3Dnotebook&i%3D59082%2C00.asp) computers. They are portable computers that consist of a screen, [keyboard](http://www.techterms.com/definition/keyboard) and a [mouse](http://www.techterms.com/definition/mouse) device. [Learn](http://www.techterms.com/definition/laptop) more here.

**[tablet](http://www.techterms.com/definition/tablet)** - A portable computer that uses a [touchscreen](http://www.techterms.com/definition/touchscreen) as the primary input device instead of a [keyboard](http://www.techterms.com/definition/keyboard) and/or [mouse](http://www.techterms.com/definition/mouse). [Learn](http://www.techterms.com/definition/tablet) more here.

**[smartphone](http://www.techterms.com/definition/smartphone)** - A mobile phone with advanced functions beyond just making phone calls and sending text messages [\(SMS\)](http://www.techterms.com/definition/sms). [Learn](http://www.techterms.com/definition/smartphone) more here.

**[URL](http://www.techterms.com/definition/url)** - Stands for "Uniform Resource Locator". It is the address of a specific website or file on the internet. [Learn](http://www.techterms.com/definition/url) more here.

**[webcam](http://www.techterms.com/definition/webcam)** - A video camera used to broadcast streaming or still video using the [internet.](http://www.techterms.com/definition/internet) [Learn](http://www.techterms.com/definition/webcam) more here.

**[e-reader](http://www.techterms.com/definition/ereader)** - Refers to a portable [hardware](http://www.techterms.com/definition/hardware) device that is designed to display textual data like e-books, electronic magazines and digital newspapers. [Learn](http://www.techterms.com/definition/ereader) more here.

### $\overline{I}$  LIST #4

**[world wide web](http://www.techterms.com/definition/www)** - The collection of [webpages](http://www.techterms.com/definition/webpage) on the [internet](http://www.techterms.com/definition/internet) that can be accessed by a program called a web [browser](http://www.techterms.com/definition/browser) (such as Internet Explorer, Chrome, Safari or Firefox). [Learn](http://www.techterms.com/definition/www) more here.

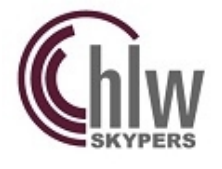

**[WYSIWYG](http://www.techterms.com/definition/wysiwyg)** - Stands for ["What](http://www.techterms.com/definition/wysiwyg) You See Is What You Get" and refers to [software](http://www.techterms.com/definition/software) that accurately shows you what something will look like when it is printed. [Learn](http://www.techterms.com/definition/wysiwyg) more here.

**[operating system](http://www.techterms.com/definition/operating_system)** - The [software](http://www.techterms.com/definition/software) that communicates with the [hardware](http://www.techterms.com/definition/hardware) and allows other programs to run. (such as [Windows](http://en.wikipedia.org/wiki/Windows_XP) XP, [Windows](http://windows.microsoft.com/en-US/windows7/products/home) 7, [Apple](http://www.apple.com/osx/) OS X)

- **[privacy rights](http://definitions.uslegal.com/r/right-to-privacy/)** The right to be protected from unwanted or unsanctioned intrusions. [Learn](http://definitions.uslegal.com/r/right-to-privacy/) more here.
- **[touchscreen](http://www.techterms.com/definition/touchscreen)** A display that also serves as an input device that can be used with a special pen device or fingers. [Learn](http://www.techterms.com/definition/touchscreen) more here.
- **[spreadsheet](http://www.techterms.com/definition/spreadsheet)** A document that stores data in a grid of horizontal rows and vertical columns. Each [cell](http://www.techterms.com/definition/cell) can store a unique instance of data. [Learn](http://www.techterms.com/definition/spreadsheet) more here.
- **[ISP](http://www.techterms.com/definition/isp)** Stands for "Internet Service [Provider"](http://www.techterms.com/definition/isp) and it is the company that you contract with to supply you with a connection to the [internet](http://www.techterms.com/definition/internet). [Learn](http://www.techterms.com/definition/isp) more here.
- **[hard drive](http://www.techterms.com/definition/harddrive)** A stack of rigid disks, usually inside the computer, where data is stored magnetically. [Learn](http://www.techterms.com/definition/harddrive) more here.
- **[spam](http://www.techterms.com/definition/spam)** Unwanted and unsolicited "junk" email or irrelevant postings to a newsgroup or blog. [Learn](http://www.techterms.com/definition/spam) more here.
- **[GUI](http://www.techterms.com/definition/gui)** Stands for ["Graphical](http://www.techterms.com/definition/gui) User Interface" and is pronounced "gooey". It refers to the graphics on the screen that allows users to click, drag and [drop](http://www.techterms.com/definition/drag_and_drop) with a [mouse](http://www.techterms.com/definition/mouse) instead of using the [command](http://www.techterms.com/definition/commandprompt) prompt. [Learn](http://www.techterms.com/definition/gui) more here.

# LIST #5

- **[FiOS](http://www.techterms.com/definition/fios)** Stands for "Fiber Optic Service" and it describes the use of fiber optic [cables](http://www.techterms.com/definition/fiberopticcable) to transmit data via pulses of light. [Learn](http://www.techterms.com/definition/fios) more here.
- **[PDF](http://www.techterms.com/definition/pdf)** Stands for "Portable Document Format' and it describes a file format that was developed and distributed for free by Adobe [Systems.](http://get.adobe.com/reader/) It can be used to display and print documents, text, fonts, and formatting from a variety of [applications](http://www.techterms.com/definition/application). [Learn](http://www.techterms.com/definition/pdf) more here.
- **[JPG](http://www.techterms.com/definition/jpeg)** Stands for the "Joint [Photographic](http://www.jpeg.org/) Experts Group" which was the name of the committee that developed this format for digital pictures. It is a very common and extremely portable format for digital pictures and graphics on the internet. [Learn](http://www.techterms.com/definition/jpeg) more here.
- **[USB](http://www.techterms.com/definition/usb)** Stands for ["Universal](http://www.siliconimaging.com/universal_serial_bus.htm) Serial Bus" and it refers to the most common type of computer port used to connect [peripheral](http://www.techterms.com/definition/peripheral) devices to [computers.](http://www.techterms.com/definition/usb) Learn more here.
- **[flash memory](http://www.techterms.com/definition/flashmemory)** A type of computer memory that can be erased and programed [electrically.](http://www.google.com/search?q=memory+card&hl=en&rls=com.microsoft:en-us:IE-SearchBox&bav=on.2,or.r_gc.r_pw.r_qf.&bpcl=39314241&biw=1024&bih=608&wrapid=tlif135456486381310&surl=1&um=1&ie=UTF-8&tbm=isch&source=og&sa=N&tab=fi&ei=BgW9UIGGGqm60QH1_ICQBw) A common example of this kind of memory would be a memory card in a digital camera or cell phone or a USB Flash [Drive](http://www.google.com/search?q=usb+flash+drive&hl=en&tbo=d&rls=com.microsoft:en-us:IE-SearchBox&source=lnms&tbm=isch&sa=X&ei=yQi9UJHTMorn0QG5lIDACQ&ved=0CAcQ_AUoAA&biw=1024&bih=608&surl=1). [Learn](http://www.youtube.com/watch?v=epWd5ZFCNhI) more here.
- **[CD-ROM](http://www.techterms.com/definition/cdrom)** Stands for "Compact Disc [Read-Only](http://www.computerhope.com/jargon/c/cdrom.htm) Memory" and it refers to a [CD](http://www.techterms.com/definition/cd) that can be read by a computer using an [optical](http://www.techterms.com/definition/opticaldrive) drive which uses a laser to read the data on the disk. [Learn](http://www.youtube.com/watch?v=5YLqwTqpDhA) more here.

2/4/2020 Computer Vocabulary - Today in Computer Class

- **[DVD](http://www.techterms.com/definition/dvd)** Stands for "Digital [Versatile](http://www.computerhope.com/jargon/d/dvd.htm) Disc" and it generally refers to disc that looks similar to a [CD](http://www.techterms.com/definition/cd) but had much greater storage capacity and can be used for large videos and movies. These discs can also be used to store any kind of computer data. [Learn](http://www.youtube.com/watch?v=vGXFfFNQqNk) more here.
- **[GPS](http://www.techterms.com/definition/gps)** Stands for "Global [Positioning](http://www.gps.gov/) System" and it involves navigating using 24 [satellites](http://www.nasa.gov/audience/foreducators/topnav/materials/listbytype/How_Do_Global_Positioning_Systems.html) which are positioned above the earth. [Learn](http://www.youtube.com/watch?v=PLjld-edVj8) more here.
- **[blog](http://www.techterms.com/definition/blog)** Short for "Web Log," this term refers to a list of journal entries posted on a Web page. [Learn](http://www.youtube.com/watch?v=uMP_3UkEMYc) more here.
- **[QWERTY](http://www.techterms.com/definition/qwerty)** Term is used to describe a standard (Latin alphabet-based) keyboard and it refers to the letters at the top left of the keyboard. [Learn](http://www.youtube.com/watch?v=PbAnMlqpp4o) more here.

# $\overline{L}$  LIST #6

- **[WiFi](http://www.techterms.com/definition/wifi)** Stands for ["Wireless](http://www.techterms.com/definition/wifi) Fidelity" and it refers to wireless [networking](http://www.techterms.com/definition/network) technology that allows computers and other devices to communicate over a wireless signal. [Learn](http://www.techterms.com/definition/wifi) more here.
- **[HTML](http://www.techterms.com/definition/html)** Stands for ["Hyper-Text](http://www.techterms.com/definition/html) Markup Language" which is the the computer language that web pages are written in. [Learn](http://www.techterms.com/definition/html) more here.
- **[bluetooth](http://www.techterms.com/definition/bluetooth)** A wireless technology that enables communication between computer devices. It is primarily used for short range connections. [Learn](http://www.techterms.com/definition/bluetooth) more here.
- **[peer-to-peer](http://www.techterms.com/definition/p2p)** Also known as "[P2P"](http://www.techterms.com/definition/p2p). In a network the "peers" and separate computer systems that are connected through the internet allowing files to be shared directly from one computer system to the other without a central server. [Learn](http://www.techterms.com/definition/p2p) more here.
- **[identity theft](http://www.merriam-webster.com/dictionary/identity%20theft)** The crime of using some one else's personal information in order to obtain money or credit in their name. [Learn](http://www.ftc.gov/bcp/edu/microsites/idtheft/) more here.
- **[pixel](http://www.techterms.com/definition/pixel)** Stands for "picture element" and it refers to the small dots which make up the images on a computer display. [Learn](http://www.techterms.com/definition/pixel) more here.
- **[MAC](http://www.techterms.com/definition/macintosh)** Stands for ["Macintosh"](http://www.techterms.com/definition/macintosh) and also refers to the specific [operating](http://www.techterms.com/definition/operating_system) system on that line of computers as developed by the Apple [Corporation](http://www.apple.com/mac/). [Learn](http://www.techterms.com/definition/macintosh) more here.
- **[PC](http://www.techterms.com/definition/pc)** Stands for "Personal [Computer](http://www.techterms.com/definition/pc)" and refers to the specific computer format developed by the IBM [Corporation](http://inventors.about.com/od/computersandinternet/a/Ibm-Pc.htm) that eventually became the predominate format for all computers. Today many companies make PC format computers. [Learn](http://www.techterms.com/definition/pc) more here.
- **[webinar](http://www.webopedia.com/TERM/W/Webinar.html)** A seminar conducted over the internet. [Learn](http://www.webopedia.com/TERM/W/Webinar.html) more here.
- **[javascript](http://www.techterms.com/definition/javascript)** A programming language designed by Sun [Microsystems](http://dailyjs.com/2010/05/24/history-of-javascript-1/) that can be integrated into standard HTML pages to add some dynamic features. [Learn](http://www.techterms.com/definition/javascript) more here.

#### **Comments**

You do not have permission to add comments.

[Sign in](https://accounts.google.com/AddSession?continue=https://sites.google.com/site/todayincomputerclass/7th-grade-vocabulary&service=jotspot) | [Recent Site Activity](https://sites.google.com/site/todayincomputerclass/system/app/pages/recentChanges) | [Report Abuse](https://sites.google.com/site/todayincomputerclass/system/app/pages/reportAbuse) | [Print Page](javascript:;) | Powered By **[Google Sites](http://sites.google.com/site)**